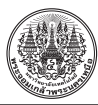

# **วิิธีีสกััดข้้อมููลสััดส่ว่ นในภาพเขีียนแบบวิิศวกรรมด้ว้ยการประมวลผลภาพลักัษณะโครงร่่างวััตถุุ**

ปถวีร์ อดิศัยศักดา และ ประเสริฐศักดิ์ เตียวงศ์สมบัติ\*

ภาควิชาเทคโนโลยีวิศวกรรมอิเล็กทรอนิกส์ วิทยาลัยเทคโนโลยีอุตสาหกรรม มหาวิทยาลัยเทคโนโลยีพระจอมเกล้าพระนครเหนือ ้วรรณลักษณ์ เหล่าทวีทรัพย์

ภาควิชาเทคโนโลยีวิศวกรรมเครื่องกล วิทยาลัยเทคโนโลยีอุตสาหกรรม มหาวิทยาลัยเทคโนโลยีพระจอมเกล้าพระนครเหนือ

\* ผู้้นิิพนธ์์ประสานงาน โทรศััพท์์ 0 2555 2000 ต่่อ 6333 อีีเมล: prasertsak.t@cit.kmutnb.ac.th [DOI: 10.14416/j.kmutnb.2022.02.007](http://dx.doi.org/10.14416/j.kmutnb.2022.02.007) รับเมื่อ 25 เมษายน 2564 แก้ไขเมื่อ 6 กันยายน 2564 ตอบรับเมื่อ 14 ตุลาคม 2564 เผยแพร่ออนไลน์ 15 กุมภาพันธ์ 2565 © 2023 King Mongkut's University of Technology North Bangkok. All Rights Reserved.

#### **บทคััดย่่อ**

ึการเขียนแบบวิศวกรรมเพื่อการสั่งผลิต มีการแสดงภาพฉายร่วมกับภาพ 3 มิติ ถึงแม้ว่าภาพ 3 มิติ สามารถบ่งบอก ูลักษณะของวัตถุได้อย่างชัดเจน แต่ไม่สามารถแสดงการกำหนดขนาด และรายละเอียดได้ทั้งหมด ดังนั้นการแสดงรายละเอียด ู และการระบุขนาดต้องระบุในภาพเขียนแบบ 2 มิติ หรือภาพฉาย ซึ่งการอ่านแบบวิศวกรรมที่เป็นภาพ 2 มิติ ต้องใช้ผู้เชี่ยวชาญ ้หรือผู้ที่มีทักษะเพื่อลดระยะเวลา และค่าใช้จ่ายในการตรวจสอบความถูกต้องของงานที่ผลิต เพื่อแก้ไขปัญหาดังกล่าวข้างต้น งานวิจัยนี้ได้นำเสนอเทคโนโลยีการประมวลภาพดิจิทัลโดยใช้เทคนิคมอร์โฟโลจิคอล (Morphological) เพื่อช่วยวิเคราะห์ แยกแยะรายละเอียด และจัดกลุ่มข้อมููลการกำหนดขนาดในภาพเขียนแบบเครื่องกล 2 มิติ ทั้งส่วนที่เป็นวัตถุ เส้นบอกขนาด ลูกศรบอกขนาด และตัวหนังสือ จากการทดสอบกับภาพเขียนแบบ 2 มิติ ที่มีเส้นกำหนดขนาดรวมทั้งหมด 166 เส้น พบว่า ี สามารถวิเคราะห์เส้นกำหนดขนาดในภาพเขียนแบบได้สมบูรณ์ถึง 81 เปอร์เซ็นต์ ซึ่งสามารถประยุกต์ใช้ทำการตรวจสอบ ้ข้อผิดพลาดของตำแหน่งเส้นกำหนดขนาด และลดการซ้ำซ้อนของการระบุขนาดได้

**คำสำคัญ**: ภาพเขียนแบบเครื่องกล ภาพฉาย การประมวลผลภาพดิจิทัล เส้นบอกขนาด ลูกศรบอกขนาด มอร์โฟโลจิคอล

ึการอ้างอิงบทความ: ปถวีร์ อดิศัยศักดา, ประเสริฐศักดิ์ เตียวงศ์สมบัติ และ วรรณลักษณ์ เหล่าทวีทรัพย์, "วิธีสกัดข้อมูลสัดส่วนในภาพเขียน แบบวิิศวกรรมด้้วยการประมวลผลภาพลัักษณะโครงร่่างวััตถุุ," *วารสารวิิชาการพระจอมเกล้้าพระนครเหนืือ*, ปีีที่่� 33, ฉบัับที่่� 4, หน้้า 1–11, เลขที่่�บทความ 234-145105, ต.ค.–ธ.ค. 2566.

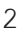

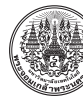

Research Article

# **Morphological Image Processing-based Method for Extracting Dimension Specification in Engineering Drawing**

#### Patawee Adisaisakda and Prasertsak Tiawongsombat\*

Department of Applied Electronics Engineering Technology, College of Industrial Technology, King Mongkut's University of Technology North Bangkok, Bangkok, Thailand

#### Wannalak Laotaweesub

Department of Mechanical Engineering Technology, College of Industrial Technology, King Mongkut's University of Technology North Bangkok, Bangkok, Thailand

\* Corresponding Author, Tel. 0 2555 2000 Ext. 6333, E–mail: prasertsak.t@cit.kmutnb.ac.th [DOI: 10.14416/j.kmutnb.2022.02.007](http://dx.doi.org/10.14416/j.kmutnb.2022.02.007) Received 25 April 2021; Revised 6 September 2021; Accepted 14 October 2021; Published online: 15 February 2022 © 2023 King Mongkut's University of Technology North Bangkok. All Rights Reserved.

#### **Abstract**

Engineering drawing for manufacture consists of orthographic projection and 3D image. Although 3D image drawing can be used to describe the object appearance, it cannot really show all dimensions and details. Therefore, details and dimensions are usually specified in a 2D image or orthographic drawing. Importantly, an expert or a skilled person is essentially required to read and understand an engineering drawing in order to reduce the time and cost spent to validate its details for manufacturing. Focusing on the above area, the morphological image processing-based method for extracting dimensions in engineering drawing is proposed. The approach can analyze, extract, and categorize the dimension details in 2D engineering drawing, i.e., object, dimensions, arrows, and text. The proposed approach has been tested with several drawings (166 dimension lines in total). It achieved over 81 percent accuracy in detecting the complete dimensions. Interestingly, this can further lead to the development of the application for error and repetition dimension detection.

**Keywords**: Mechanical Drawings, Two-dimensional Drawing, Digital Image Processing, Dimension Line, Arrowhead, Morphological Operation

Please cite this article as: P. Adisaisakda, P. Tiawongsombat, and W. Laotaweesub, "Morphological image processing-based method for extracting dimension specification in engineering drawing," *The Journal of KMUTNB*, vol. 33, no. 4, pp. 1–11, ID. 234-145105, Oct.–Dec. 2023 (in Thai).

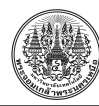

### **1. บทนำ**

การเขีียนแบบทางวิิศวกรรมเครื่่�องกลเป็็นเครื่่�องมืือ ี่ที่่ใช้บ่งบอกถึงรูปร่าง และขนาดของวัตถุอย่างละเอียด เพื่อ ใช้ในการผลิตชิ้นงานตามแบบ ซึ่งการแสดงถึงรูปร่างของวัตถุ ในทางวิิศวกรรมเครื่่�องกลสามารถแสดงได้้ 2 ลัักษณะ คืือ ภาพเขีียนแบบ 3 มิติิ และภาพเขีียนแบบ 2 มิติิ หรืือภาพฉาย (Orthographic Projections) ถึึงแม้้ว่่าภาพเขีียนแบบ แบบ 3 มิิติิ ทำให้้ผู้้อ่่านแบบเข้้าใจรููปทรงของวััตถุุได้้ง่่ายกว่่า ้แต่ไม่สามารถระบุรายละเอียดของวัตถุได้อย่างสมบูรณ์ ดังนั้น ในทางอุุตสาหกรรมจึึงนิิยมใช้้ภาพเขีียนแบบที่่�เป็็น 2 มิิติิ ่ มากกว่า ซึ่งภาพเขียนแบบ 2 มิติ สามารถระบุขนาดของวัตถุ ได้ครบทุกส่วน รวมถึงแสดงให้เห็นถึงภายในของวัตถุได้ เรียกว่า ภาพตัด (Section View) แต่การระบุรายละเอียดในภาพเขียน แบบ 2 มิติ จำเป็นต้องปฏิบัติตามหลักมาตรฐานเพื่อให้ผู้อ่าน แบบ อ่านได้อย่างถูกต้อง ซึ่งผู้เขียนแบบต้องมีทักษะทางด้าน การเขีียนแบบอย่่างชำนาญ

เทคโนโลยีีทางด้้านคอมพิิวเตอร์์สามารถช่่วยอำนวย ความสะดวกให้้แก่่ผู้้เขีียนแบบได้้เป็็นอย่่างมาก เช่่น การ เขียนแบบชิ้นงานด้วยโปรแกรมเขียนแบบ การจำลองรูปร่าง ้ ของชิ้นงานเป็นภาพ 3 มิติ [1], [2] ก่อนสั่งผลิตชิ้นงาน ซึ่ง การสั่งผลิตชิ้นงานแต่ละครั้งผู้ผลิตอาจคิดราคางานจากความ ี ซับซ้อนของชิ้นงาน ทำให้การประเมินราคาแต่ละครั้งต้องใช้ ผู้มีทักษะทางด้านการเขียนแบบมาวิเคราะห์ ดังนั้นภาพเขียน แบบต้้องมีข้ี้อมููลที่่�สมบููรณ์์ กล่่าวคืือต้้องมีีการระบุุขนาดครบ ทุกส่วนของชิ้นงาน [3] แต่เนื่องจากการระบุรายละเอียด หรืือการบอกขนาดในภาพฉาย [4], [5] ในบางโปรแกรมยััง ไม่สามารถระบุได้โดยอัตโนมัติ ซึ่งจำเป็นต้องใช้มนุษย์เป็น ้ผู้ระบุรายละเอียด เป็นสาเหตุอาจทำให้เกิดข้อผิดพลาดได้ เพื่่�อลดความผิดิพลาดของการระบุุขนาดจึึงทำให้้เกิดิการพััฒนา ้อัลกอริทึมเพื่อวิเคราะห์ภาพเขียนแบบ เช่น การหาลูกศรใน ภาพเขีียนแบบโดยใช้้เทคนิิคการกรองภาพที่่�เรีียกว่่า Top-hat Filter [6] เพื่อให้ได้ส่วนต่างๆ ของลูกศร เช่น สามเหลี่ยม หรืือหางของลููกศร แล้้วนำส่่วนต่่างๆ ที่่�ได้้มารวมกัันเป็็น ้ลูกศรที่สมบูรณ์ [7] ซึ่งหัวลูกศรที่ตรวจจับได้ สามารถนำ ไปใช้้วิิเคราะห์์หาเส้้นบอกขนาดต่่อไปได้้ หรืือการหาลููกศร โดยการใช้้ตรรกศาสตร์์คลุุมเครืือ (Fuzzy Logic) [8] ซึ่่�งใช้้ คุณลักษณะของลูกศร เช่น ลักษณะหรือมุมภายในสามเหลี่ยม ่ ในการวิเคราะห์ นอกจากการวิเคราะห์ที่เริ่มต้นจากการหา ลููกศรในภาพแล้้ว ในบางงานวิิจััยได้้นำเสนอการวิิเคราะห์์ โดยเริ่่�มต้้นจากการหาเส้้นบอกขนาดในภาพเขีียนแบบก่่อน เช่่น การวิิเคราะห์์เส้้นบอกขนาดโดยการใช้้ค่่าการตััดสิินใจ ที่ต่างกันหลายๆ ค่า [9], [10] กล่าวคือเป็นการวิเคราะห์ ภาพเดิมซ้ำๆ โดยที่แต่ละครั้งใช้ค่าพารามิเตอร์ที่ต่างกัน แล้วจึงนำผลลัพธ์ทั้งหมดมาหาความสัมพันธ์กันเพื่อให้ได้ ุผลลัพธ์ที่สมบูรณ์มากที่สุด สามารถวิเคราะห์ได้ทั้งเส้นบอก ขนาดที่่�เป็็นเส้้นตรงและเส้้นโค้้ง หรืือการใช้้เทคนิิค Robust Skeletonization [11] ในการวิิเคราะห์์เส้้นบอกขนาดโดยมีี การแยกแยะรููปแบบของเส้้นบอกขนาดออกเป็็นแต่่ละแบบ โดยทุกครั้งที่วิเคราะห์ มีการใช้อัลกอริทึมที่แตกต่างกันออก ไป ขึ้นอยู่กับรูปแบบของเส้นกำหนดขนาดที่ต้องการวิเคราะห์ นอกจากนี้้�ยัังมีีเทคนิิค Optical Character Recognition (OCR) [12], [13] ที่สามารถใช้ในการแยกแยะและวิเคราะห์ องค์์ประกอบต่่างๆ ในภาพได้้ ตามลัักษณะแม่่แบบ (Templates) ที่กำหนด

บทความวิิจััยนี้้�เป็็นการพััฒนาอััลกอริิทึึมสำหรัับตรวจ หาการกำหนดขนาดของภาพเขีียนแบบเครื่่�องกลในลัักษณะ ภาพฉาย โดยแยกรายละเอียดของแบบชิ้นงาน หัวลูกศร ตััวเลขบอกขนาด เส้้นบอกขนาด และมีีการตรวจสอบองค์์ ้ประกอบของเส้นกำหนดขนาดเพื่อเพิ่มความแม่นยำของการ ิสกัดเส้นกำหนดขนาด เช่น เส้นกำหนดขนาดที่อยู่ในแกน แนวตั้ง แนวนอนและเส้นกำหนดขนาดแบบเอียง ซึ่งเส้น กำหนดขนาดแต่่ละรููปแบบมีีอััลกอริิทึึมที่่�ใช้้วิิเคราะห์์ ต่างกัน รวมถึงการวิเคราะห์ตำแหน่งตัวเลขบอกขนาดและหัว ี่ลูกศร ก็มีอัลกอริทึมวิเคราะห์ที่ต่างกันไปตามลักษณะของเส้น กำหนดขนาด การพััฒนาอััลกอริิทึึมประผลภาพดิิจิิทััลจาก ึ ภาพฉายนี้ สามารถนำไปประยุกต์ใช้เพื่อตรวจหาข้อผิดพลาด ของการระบุตำแหน่งเส้นกำหนดขนาดที่ซ้ำซ้อนกันในแต่ละ มุุมมองของภาพฉายในงานเขีียนแบบได้้และช่่วยประเมิิน ้ความซับซ้อนของชิ้นจากจำนวนการกำหนดขนาดในขั้นต้น ได้้

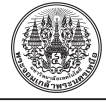

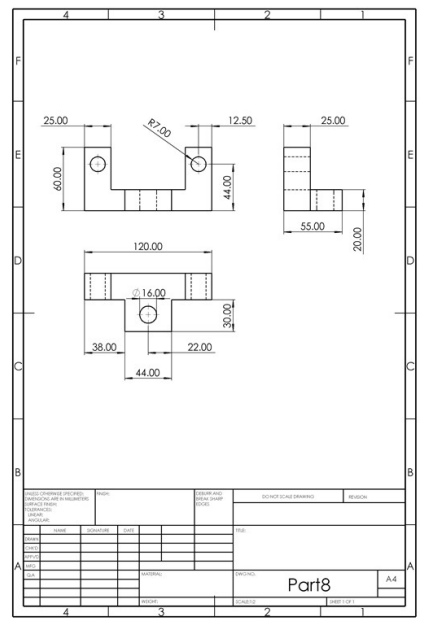

**รูปที่ 1** ตัวอย่างภาพเขียนแบบที่วิเคราะห์

## **2. วััสดุุ อุุปกรณ์์และวิิธีีการวิิจััย**

## **2.1 มาตรฐานการเขีียนแบบทางวิิศวกรรม**

 การเขีียนแบบในลัักษณะ 2 มิิติิ หรืือภาพฉาย (Orthographic Projections) ตามมาตรฐาน International Organization for Standardization (ISO) ได้้มีีการกำหนด ้ ขนาดของเส้นที่ใช้ในการเขียนแบบ เช่น เส้นชิ้นงานใช้ขนาด 0.5 มิิลลิิเมตร หรืือที่่�เรีียกว่่า "เส้้นเต็็ม" หรืือเส้้นกำหนด ี ขนาดใช้ขนาด 0.25 มิลลิเมตร หรือที่เรียกว่า "เส้นเต็มบาง" ซึ่งภาพเขียนแบบยังมีองค์ประกอบอื่นๆ อีกหลายอย่าง เช่น เส้นกรอบพื้นที่เขียนแบบ ชื่อชิ้นงาน และตารางแสดงรายการ ้ แสดงดังรูปที่ 1

กรอบของพื้นที่เขียนแบบเป็นสิ่งที่แสดงถึงการแบ่ง กระดาษเขียนแบบออกเป็นส่วนๆ เพื่อใช้ระบุตำแหน่งของ รายละเอียด การเพิ่มเติม การแก้ไข ฯลฯ บนแบบ และใช้ ระบุตำแหน่งกึ่งกลางของพื้นที่เขียนแบบ

เส้้นกำหนดขนาดเป็็นสิ่่�งที่่�ใช้้ระบุุหรืือบ่่งบอกถึึงขนาด ้ของชิ้นงานที่อยู่ในภาพเขียนแบบ หากบอกขนาดไม่ครบทุก ้ส่วนหรือระบุขนาดผิดอาจส่งผลให้ไม่สามารถสร้าง หรือผลิต ี่ ชิ้นงานตามภาพเขียนแบบได้ ซึ่งเส้นกำหนดขนาดที่ใช้ในภาพ

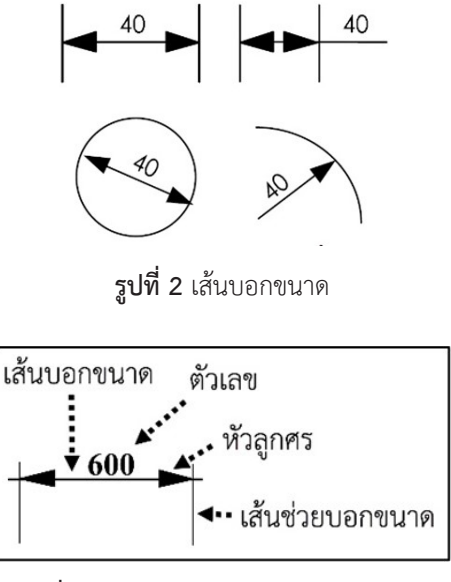

**รููปที่่� 3** องค์์ประกอบของเส้้นกำหนดขนาด

เขีียนแบบมีีหลายลัักษณะ เช่่น การบอกขนาดความโค้้ง การ ้ บอกขนาดความยาว โดยในงานวิจัยนี้วิเคราะห์เส้นบอกขนาด ในรูปแบบความยาวเท่านั้น ดังรูปที่ 2

การบอกขนาดมีีมาตรฐาน ISO เป็็นตััวกำหนดมาตรฐาน ทั้งขนาดและระยะของการใช้เส้นกำหนดขนาด โดยลักษณะ ของเส้้นกำหนดขนาดในรููปแบบความยาวประกอบไปด้้วย หััวลููกศร (Arrow Head) เส้้นบอกขนาด (Dimension Line) ตััวเลขบอกขนาด (Dimension Text) และเส้้นช่่วยบอกขนาด (Extension Line) แสดงดังรูปที่ 3

## **2.2 กระบวนวิิเคราะห์์เส้้นกำหนดขนาด**

อัลกอริทึมที่พัฒนาสามารถแบ่งออกเป็น 3 ขั้นตอน หลัก คือการประมวลผลภาพเบื้องต้น การวิเคราะห์เส้นบอก ขนาด และการหาความสััมพัันธ์์ระหว่่างตััวเลขบอกขนาดกัับ เส้นบอกขนาด โดยมีขั้นตอนการทำงานดังรูปที่ 4

้จากรูปที่่ 4 กระบวนการทำงานของอัลกอริทึม เริ่มจาก การรัับไฟล์์ภาพเขีียนแบบในลัักษณะภาพฉายที่่�ได้้จากการ เขียนแบบโดยใช้โปรแกรมคอมพิวเตอร์ (Input) ซึ่งเป็นไฟล์ ภาพที่มีขนาดความละเอียด 1984  $\times$  2806 พิกเซล เข้าสู่ กระบวนการประมวลผลภาพเบื้องต้น เพื่อปรับปรุงภาพด้วย

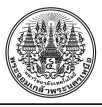

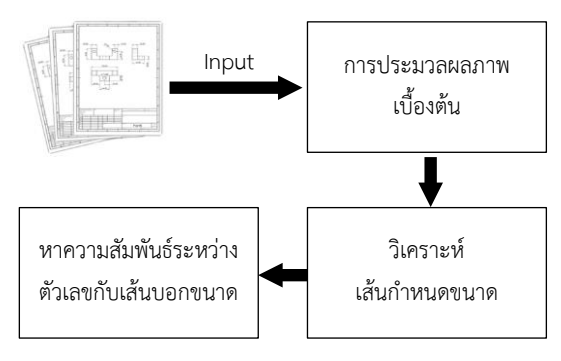

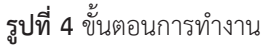

้อัลกอริทึมที่พัฒนาซึ่งเป็นการทำให้ภาพอินพุตเหมาะสมกับ การวิิเคราะห์์ในกระบวนการถัดัไป กล่่าวคืือต้้องสกัดัภาพเขีียน แบบให้เหลือเฉพาะส่วนที่่ใช้วิเคราะห์ (ชิ้นงานและเส้นกำหนด ขนาด) จากนั้นเข้าสู่กระบวนวิเคราะห์เส้นกำหนดขนาด ี่ ซึ่่งในขั้นตอนนี้ได้มีการแยกส่วนที่เป็นชิ้นงานกับเส้นกำหนด ขนาดออกจากกััน แล้้วทำการวิิเคราะห์์ส่่วนประกอบต่่างๆ ของเส้นกำหนดขนาดรวมถึงตัวเลขบอกขนาด เพื่อเก็บข้อมูล ้พิกัดตำแหน่ง และขั้นตอนสุดท้ายคือการหาความสัมพันธ์ ้ระหว่างตัวเลขบอกขนาดกับเส้นกำหนดขนาดที่ได้จากการ ้วิเคราะห์ในขั้นตอนก่อนหน้านี้ ให้เป็นกลุ่มข้อมูลของการ กำหนดขนาดแต่ละกลุ่ม จากขั้นตอนข้างต้นสามารถอธิบาย รายละเอียดได้ดังนี้

## **2.3 การประมวลผลภาพเบื้้�องต้้น**

 ในขั้้�นตอนนี้้�เป็็นการใช้้อััลกอริิทึึมเพื่่�อวิิเคราะห์์ภาพ เขีียนแบบในขั้้�นต้้นก่่อนการวิิเคราะห์์การกำหนดขนาดใน ภาพเขีียนแบบ เนื่่�องจากแบบฟอร์์มกระดาษภาพเขีียนแบบ ้มีส่วนที่งานวิจัยนี้ไม่ได้ใช้วิเคราะห์ประกอบอยู่ด้วย เช่น เส้น ึกรอบพื้นที่เขียนแบบ หรือตารางรายการ ทำให้ต้องมีการตัด ้ส่วนเหล่านี้ออกโดยใช้การจับกลุ่มด้วยเทคนิคการจับกลุ่ม ของวัตถุในรูปภาพ (Labeling) [14] ซึ่งผลลัพธ์ของการจับกลุ่ม ในภาพทำให้้ได้้เป็็นกลุ่่มข้้อมููลต่่างๆ โดยมีีสมมติิฐานว่่ากลุ่่ม ีข้อมูลที่มีจำนวนข้อมูลเยอะที่สุด และมีพิกัดตำแหน่งอยู่ บริิเวณขอบของภาพถืือว่่าเป็็นเส้้นกรอบ และทำการลบข้้อมููล ้ส่วนนี้ออกทั้งหมด แสดงดังรูปที่ 5

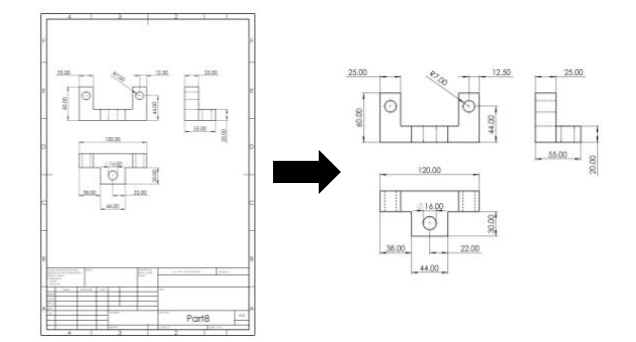

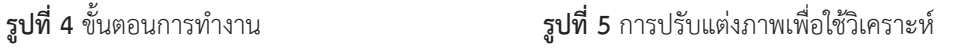

## **2.4 การวิิเคราะห์์เส้้นกำหนดขนาด**

การวิเคราะห์เส้นกำหนดขนาดแบ่่งออกเป็นขั้นตอน 3 ขั้นตอน คือ การสกัดตัวเลขบอกขนาด การสกัดเส้น บอกขนาด และการหาความสััมพัันธ์์ระหว่่างตััวเลขกัับเส้้น บอกขนาด ซึ่งแต่ละขั้นตอนมีรายละเอียดดังนี้

2.4.1 การสกััดตััวเลขบอกขนาด

การสกัดตัวเลขบอกขนาดใช้เทคนิคการเปลี่ยนแปลง ลักษณะโครงร่างของวัตถุให้มีขนาดพิกเซลใหญ่ขึ้น (Morphological Dilation) [15] คืือการทำให้้ตััวอัักษรหรืือ ตัวเลขมีขนาดใหญ่ขึ้นหรือบวมขึ้น เพื่อจับกลุ่มตัวเลขแต่ละตัว เป็นกลุ่มก้อน แสดงดังรูปที่ 6

้จากรูปที่ 6 แสดงตัวอย่างขั้นตอนการสกัดตัวเลขบอก ขนาดเพื่อเก็บเป็นกลุ่มข้อมูลตัวเลขสำหรับใช้วิเคราะห์ โดย เริ่มแรกนำภาพชิ้นงานที่ได้จากขั้นตอนการประมวลผลภาพ ่เบื้องต้นมาตัดส่วนที่เป็นชิ้นงานและเส้นกำหนดขนาดออก โดยใช้้เทคนิิคการจัับกลุ่่มของวััตถุุุในรูููปภาพ เช่่นเดีียวกัับใน ขั้นประมวลผลภาพเบื้องต้น ซึ่งใช้สมมติฐานว่ากลุ่มข้อมูล ที่มีจำนวนข้อมูลมากนั่นคือ ส่วนที่เป็นชิ้นงานและเส้น กำหนดขนาด เมื่อนำส่วนนี้ออก ทำให้เหลือเฉพาะส่วนที่ เป็นตัวเลขเท่านั้น [รูปที่ 6 (ข)] จากนั้นนำผลลัพธ์ที่ได้เข้า กระบวนการ Dilation ด้้วยเมทริิกช์์ขนาด 20 × 20 พิิกเซล เพื่่�อทำเป็็น Marks ในการกรองตำแหน่่งของตััวเลขแต่่ละกลุ่่ม [รููปที่่� 6 (ค)] และสุุดท้้ายคืือการนำ Marks ที่่�ได้้มาเทีียบกัับ ภาพที่เป็นตัวเลข เพื่อระบุว่าตัวเลขแต่ละตัวนั้นอยู่ในกลุ่มใด ของ Marks ที่ทำไว้ [รูปที่ 6 (ง)]

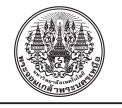

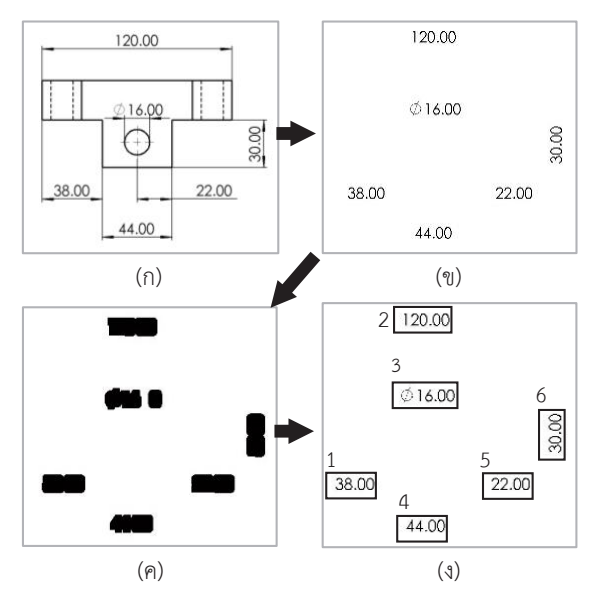

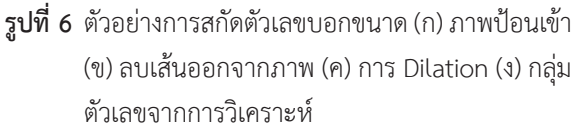

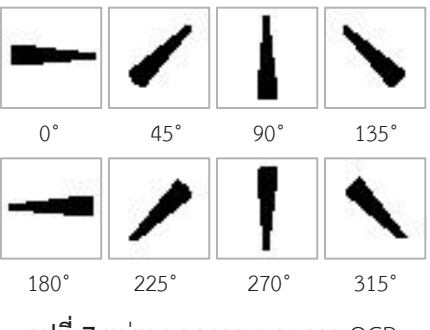

**รููปที่่� 7** แม่่แบบของกระบวนการ OCR

## 2.4.2 การสกััดหััวลููกศร

ในงานวิจัยนี้การสกัดหัวลูกศรใช้เทคนิค OCR ซึ่ง Template ที่ใช้มีขนาด 35  $\times$  35 พิกเซล และมีทั้งหมด 8 รููปแบบ แยกตามลัักษณะองศาการหัันของหััวลููกศร แสดง ดังรูปที่ 7

 ก่่อนเข้้ากระบวนการ OCR จำเป็็นต้้องผ่่านกระบวนการ Opening ด้้วยเมทริิกช์์ขนาด 1 × 20 พิิกเซล และ 20 × 1 ่ พิกเซล เพื่อสกัดเส้นตรงออกจากภาพ [รูปที่ 8 (ข)] จากนั้นนำ ภาพที่่�ได้้เข้้าสู่่กระบวนการ OCR ได้ผ้ลลััพธ์์การสกัดหััวลููกศร

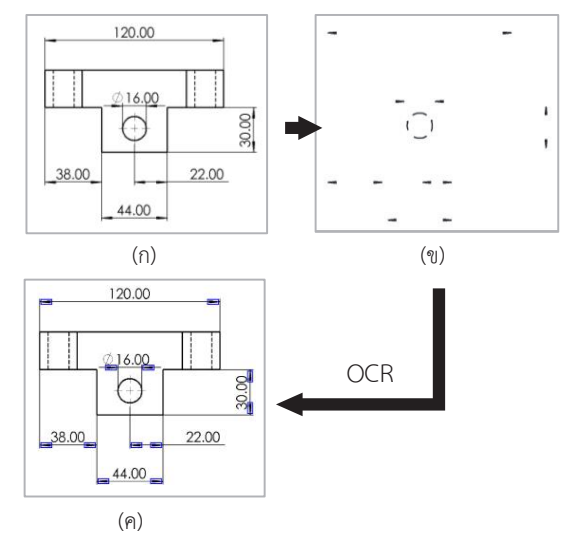

**รููปที่่� 8** ตััวอย่่างการสกัดหััวลููกศรด้้วยเทคนิิค OCR (ก) ภาพ ป้้อนเข้้า (ข) กระบวนการ Opening (ค) ผลลััพธ์์ กระบวนการ OCR

แสดงดัังรููปที่่� 8 (ค)

ลักษณะการเก็บข้อมูลหัวลูกศร ( $Ar$ ) ดังสมการที่ (1)

$$
Ar = \begin{bmatrix} (x_1, y_1) & dir_1 \\ (x_2, y_2) & dir_2 \\ \vdots \\ (x_n, y_n) & dir_n \\ \vdots \\ (x_N, y_N) & dir_N \end{bmatrix}
$$
 (1)

จากสมการที่ (1) โดย  $x, y$  คือ พิกัดตำแหน่งจุดศูนย์กลาง ของหััวลููกศร, *N* คืือ จำนวนหััวลููกศรเมื่่�อ 1 ≤ *n* ≤ *N* และ *dir* ∈ {0,45,90,135,180,225,270,315} คืือ ทิิศทางของ หัวลูกศรตาม Template ในรูปที่ 7

2.4.3 การสกัดเส้นบอกขนาด

การหาเส้้นบอกขนาดในภาพ ใช้้การวิิเคราะห์์จากหััว ลููกศรแล้้วหาเส้้นตรงที่่�มีีพิิกััดตรงกัับหััวลููกศรหรืือมีีการลาก ผ่่านหััวลููกศร

 จากรููปที่่� 9 เห็็นได้้ว่่าบริิเวณหััวลููกศร (*Arrow*) มีีเส้้น ช่่วยบอกขนาด (*Exline*) และเส้้นบอกขนาด (*Dline*) โดย

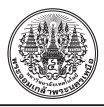

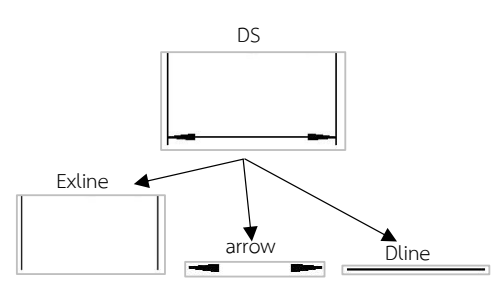

**รููปที่่� 9** ส่่วนประกอบของเส้้นกำหนดขนาด

กระบวนการสกััดเส้้นบอกขนาดและการจััดกลุ่่มข้้อมููลเส้้น ำเอกขนาดสามารถอธิบายเป็นอัลกอริทึมได้ดังนี้

```
d=1for i = 1 to length (Ar)n<sub>line</sub> = find(line = Ar(i,1))
DS.Dline(d) = line(n\_line)n arrow = find(Ar = line(n line))
for j = 1 to length (n arrow)
  DS.array(d, j) = narrow(j)end for
for m = 1 to length (line)
  n exline = find(line = line(n line))
  for n = 1 to length(n exline)
    if n exline(n)! = n line
      DS. Exline(d) = line(n \excript{exline(n)})end if
  end for
end for
d = d + 1end for
```
การสกััดเส้้นบอกขนาดโดยการใช้้อััลกอริิทึึมข้้างต้้น ต้้องมีี *Ar* (ข้้อมููลของหััวลููกศร) และข้้อมููล *Line* (เส้้นตรง ในภาพที่แยกออกเป็นแต่ละเส้น) โดยการสกัดเส้นบอก ้ ขนาด เริ่มต้นจากการหาเส้นตรงที่มีตำแหน่งตรงกับตำแหน่ง ศูนย์กลางของหัวลูกศรโดยการใช้คำสั่งค้นหา (*Find*) เส้นตรง ที่่�ได้ถื้ือว่่าเป็็นเส้้นบอกขนาด เนื่่�องจากมีลูู ีกศรอยู่่บนเส้้นตรง และมีีการเก็็บข้้อมููลเส้้นบอกขนาดในตััวแปร (*DS.Dline*)

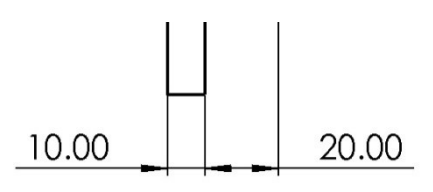

**รูปที่ 10** ลักษณะเส้นบอกขนาดที่ตรวจจับไม่ได้

้จากนั้นใช้ข้อมูลพิกัดของเส้นบอกขนาด เพื่อค้นหาหัวลูกศร ที่อยู่บนเส้นตรงทั้งหมดและเส้นตรงที่ลากผ่านเส้นบอกขนาด โดยหัวลูกศรทั้งหมดที่ค้นหาได้ถูกเก็บในตัวแปร (DS.arrow) และเส้นตรงที่ค้นหาได้ในขั้นตอนนี้ ถือว่าเป็นเส้นช่วยบอก ขนาดและเก็็บในตััวแปร (*DS.Exline*)

เพื่่�อให้้สะดวกต่่อการเรีียกใช้้ข้้อมููลในขั้้�นตอนถััดไป ใน อััลกอริิทึึมจึึงใช้้การเก็็บข้้อมููลในรููปแบบตััวแปรโครงสร้้าง  $(S$ tructure) ดังสมการที่ $(2)$ 

$$
DS = \begin{bmatrix} arrow_1 & Dline_1 & Exline_1 \\ arrow_2 & Dline_2 & Exline_2 \\ \vdots & \vdots & \vdots \\ arrow_d & Dline_d & Exline_d \\ \vdots & \vdots & \vdots \\ arrow_b & Dline_b & Exline_b \end{bmatrix}
$$
 (2)

โดย  $D$  คือ จำนวนเส้นกำหนดขนาดทั้งหมดในภาพ และ *DS* คืือ ตััวแปรโครงสร้้างของเส้้นกำหนดขนาด, 1 ≤ *d* ≤ *D* ซึ่งมีข้อมูลพิกัดหัวลูกศร ( $arrow_d$ ) เส้นบอกขนาด ( $Dline_d$ ) และเส้้นช่่วยบอกขนาด (*Exlined*) เป็็นสมาชิิก

ึการใช้อัลกอริทึมนี้ มีโอกาสเกิดความผิดพลาดในการ สกัด เนื่องจากในการกำหนดขนาดในภาพเขียนแบบบางครั้ง ี่มีการใช้เส้นบอกขนาดร่วมกันหรือมีการทับซ้อนกันของหัวลูกศร หรืือใช้้หััวลููกศรเดีียวกััน กล่่าวคืือในเส้้นบอกขนาด 1 เส้้น ้อาจมีการใช้บอกขนาดมากกว่า 1 จุด ในชิ้นงาน (รูปที่่ 10) เป็็นผลให้้อััลกอริิทึึมไม่่สามารถแบ่่งแยกเส้้นบอกขนาดออก เป็น 2 เส้น ตามมาตรฐานที่ถูกต้องได้

# **2.5 ความสัมพัันธ์์ระหว่่างเส้้นบอกขนาดกัับตัวัเลขบอกขนาด**

การกำหนดขนาดที่สมบูรณ์ตามมาตรฐานต้องมีตัวเลข

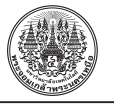

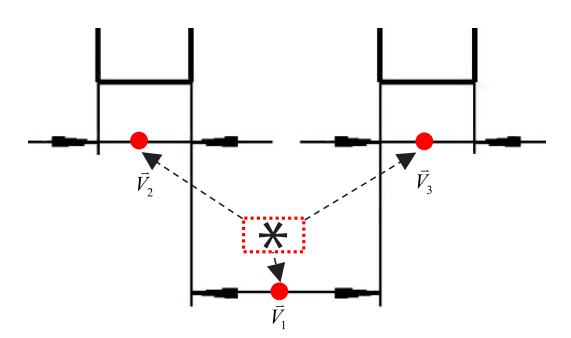

**รููปที่่� 11** ตััวอย่่างการจัับคู่่ตััวเลขและเส้้นบอกขนาด

้บอกขนาดเขียนกำกับเส้นบอกขนาดไว้ด้วยเสมอ ซึ่งใน ้ขั้นตอนนี้ได้ใช้ข้อมูลที่ได้จากการสกัดตัวเลขบอกขนาดและ ี่ เส้นบอกขนาดจากขั้นตอนก่อนหน้านี้ในการวิเคราะห์ โดย การจัับคู่่อ้้างอิิงจากตััวเลขบอกขนาดเป็็นหลััก กล่่าวคืือ เป็็นการใช้้เทคนิิคการหาตำแหน่่งของเส้้นบอกขนาดโดย ใช้้วิิธีีการคำนวณระยะห่่างระหว่่างจุุดศููนย์์กลางของตััวเลข ้บอกขนาดกับจุดกึ่งกลางระหว่างหัวลูกศรที่อยู่บนเส้น บอกขนาดแต่ละเส้น ดังรูปที่ 11

โดยเครื่่�องหมาย \* แทนพิิกััดตำแหน่่งศููนย์์กลาง ของตัวเลขบอกขนาด และ  $\left|\vec{V}_{d}\right|$  คือ ระยะห่างระหว่าง ้จุดศูนย์กลางของตัวเลขบอกขนาดกับจุดกึ่งกลางระหว่างหัว ลููกศรที่่�อยู่่บนเส้้นบอกขนาด, 1 ≤ *d* ≤ *D* เมื่่�อ *D* คืือ จำนวน เส้้นกำหนดขนาดทั้้�งหมดในภาพ

จากรูปที่ 11 แสดงให้เห็นว่าค่า  $|\vec{V}|$  นั้นมีอยู่หลายค่า ้ตามจำนวนเส้นกำหนดขนาดที่ปรากฏในภาพ ซึ่งการจับคู่ ระหว่่างเส้้นบอกขนาดกัับตััวเลขบอกขนาด ใช้้ข้้อมููลของ เส้้นบอกขนาดที่่�มีีตำแหน่่งอยู่่ใกล้้ตััวเลขบอกขนาดมาก ู่ ที่่สุด กล่าวคือการนำข้อมูลระยะห่างทั้งหมดที่หาได้ในภาพ ้มาวิเคราะห์เพื่อใช้เป็นตัวเชื่อมความสัมพันธ์ระหว่างเส้น กำหนดขนาดกับตัวเลขบอกขนาดโดยการใช้ค่าที่น้อยที่สุด  $\left(\min(|\vec{V}_1|, |\vec{V}_2|, |\vec{V}_3|, ..., |\vec{V}_D|)\right)$ 

## **3. ผลการทดลอง**

การทดลองสกััดส่่วนประกอบของเส้้นกำหนดขนาด ในภาพเขียนแบบเครื่องกลด้วยอัลกอริทึมที่พัฒนาขึ้น ใช้ ภาพเขียนแบบเครื่องกลในลักษณะภาพฉายที่เขียนด้วย

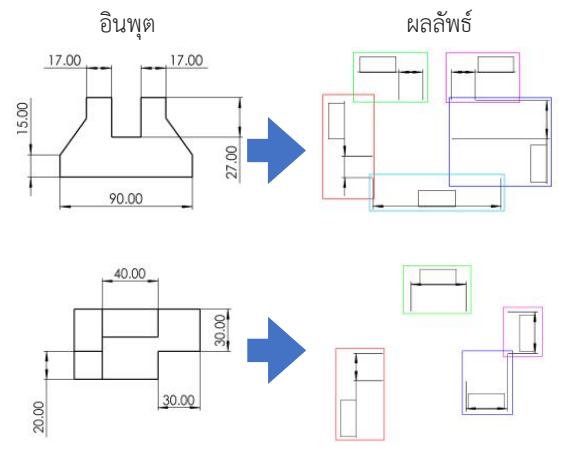

**รููปที่่� 12** ตััวอย่่างผลลััพธ์์การสกัดัเส้้นกำหนดขนาดของภาพ ชิ้้�นงานใน 1 มุุมมอง

โปรแกรมเขีียนแบบคอมพิิวเตอร์์ (SolidWorks) ซึ่่�งมีีความ ละเอียดของภาพ 1984  $\times$  2806 พิกเซล มีพื้นที่เขียนแบบ เท่่ากัับกระดาษขนาด A4 โดยนัักศึึกษาภาควิิชาเทคโนโลยีี วิศวกรรมเครื่องกล รวมทั้งสิ้น 16 ภาพ ซึ่งมีจำนวนเส้น กำหนดขนาดทั้้�งหมด 166 เส้้น ประกอบด้้วยเส้้นกำหนด ขนาดแบบขนานกัับตััวชิ้้�นงาน และเส้้นกำหนดขนาดของ วงกลม โดยการทดลองเป็็นการสกััดข้้อมููลเส้้นกำหนดขนาด ที่่�ประกอบด้้วย เส้้นบอกขนาด เส้้นช่่วยบอกขนาด หััวลููกศร ้ และตัวเลขบอกขนาด ได้ผลลัพธ์การสกัดดังรูปที่ 12

 ผลลััพธ์์เส้้นบอกขนาดที่่�สกััดได้้มีีการจัับคู่่กัับตััวเลข ้บอกขนาด ดังรูปที่ 12 ในที่นี้ใช้การวาดกรอบเพื่อแสดง ึกล่มเส้นกำหนดขนาดที่มีองค์ประกอบครบถ้วนสมบูรณ์ ซึ่ง การประมวลผลภาพเขีียนแบบแต่่ละภาพใช้้เวลาประมาณ 5 วินาที ขึ้นอยู่กับจำนวนและความซับซ้อนของเส้นกำหนด ขนาดในภาพ ทั้งนี้การสกัดยังมีข้อผิดพลาด เช่น ไม่สามารถ สกััดตััวเลขบอกขนาดได้้ครบทุุกตััว หรืือไม่่สามารถสกััดเส้้น ้บอกขนาดได้ ดังรูปที่ 13

การทดสอบความถููกต้้องของเส้้นกำหนดขนาดที่่�สกัดัได้้ ด้้วยอััลกอริิทึึมเปรีียบเทีียบกัับการวิิเคราะห์์จากผู้้เชี่่�ยวชาญ สามารถแบ่่งออกเป็็น 2 ส่่วน คืือ 1) การตรวจสอบเฉพาะ เส้้นบอกขนาด 2) การตรวจจัับเส้้นบอกขนาดพร้้อมตััวเลข บอกขนาด โดยมีีรายละเอีียดดัังนี้้�

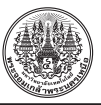

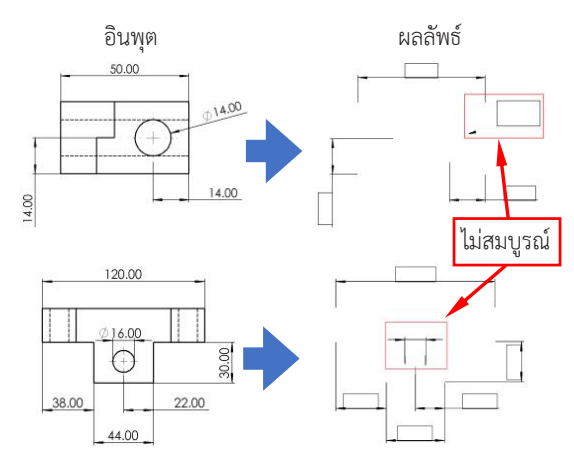

**รูปที่ 13** ตัวอย่างการสกัดเส้นกำหนดขนาดที่ไม่สมบูรณ์

**ตารางที่่� 1** ผลลััพธ์์การตรวจจัับเส้้นบอกขนาด

| การตรวจจับ<br>$n = 177$ | เส้นบอกขนาด<br>ที่มีในภาพเขียนแบบ |            |
|-------------------------|-----------------------------------|------------|
|                         | ถูกต้อง                           | ไม่ถูกต้อง |
| ตรวจจับได้              | 147                               | 11         |
| ตรวจจับไม่ได้           | 19                                |            |

 จากผลลััพธ์์ในตารางที่่� 1 แสดงให้้เห็็นว่่าอััลกอริิทึึม สามารถตรวจจับเส้นบอกขนาดในภาพเขียนแบบได้ทั้งหมด 158 เส้น ซึ่งมีเส้นบอกขนาดที่ตรวจจับได้ถูกต้องสมบูรณ์ 147 เส้น จากนั้นนำข้อมูลการตรวจจับเส้นบอกขนาดทั้งหมด ไปจับคู่กับตัวเลขบอกขนาดที่สกัดได้ เพื่อประกอบเป็นการ กำหนดขนาดที่่�สมบููรณ์์ตามมาตรฐาน โดยมีีผลลััพธ์์การจัับ คู่่แสดงดัังตารางที่่� 2

**ตารางที่่� 2** การจัับคู่่เส้้นบอกขนาดกัับตััวเลขบอกขนาด

| การตรวจจับ    | เส้นบอกขนาดที่สมบูรณ์ |            |
|---------------|-----------------------|------------|
| $n = 172$     | ถูกต้อง               | ไม่ถูกต้อง |
| ตรวจจับได้    | 140                   | 29         |
| ตรวจจับไม่ได้ |                       |            |

้จากผลลัพธ์ในตารางที่ 2 พบว่า เกิดการจับคู่กันทั้งหมด 169 คู่ โดยมีการจับคู่ที่ถูกต้องทั้งหมด 140 คู่ ซึ่งสามารถ

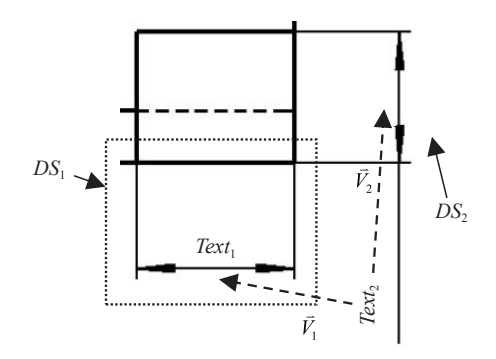

**รูปที่ 14** ตัวอย่างการจับคู่เส้นกำหนดขนาดผิดพลาด

คำนวณเปอร์์เซ็็นต์์ความผิิดพลาดของการจัับคู่่ระหว่่างกัับ เส้้นบอกขนาดกัับตััวเลขบอกขนาดได้้เป็็น 19 เปอร์์เซ็็นต์์ โดยเปอร์เซ็นต์ความผิดพลาดคำนวณได้จากสมการที่ (3)

$$
Error = \left(1 - \frac{TP + TN}{n}\right) \times 100\%
$$
\n(3)

โดย *TP* คืือ จำนวนที่่�ตรวจจัับได้้และถููกต้้อง *TN* คืือ จำนวนที่่�ตรวจจัับไม่่ได้้และไม่่ถููกต้้อง

*n* คืือ จำนวนเหตุุการณ์์ทั้้�งหมด

เนื่่�องจากการจัับคู่่ได้้ใช้้ข้้อมููลเส้้นบอกขนาดที่่�ได้้จาก ขั้นตอนก่อนหน้านี้ ซึ่งรวมถึงเส้นบอกขนาดที่ตรวจจับผิดพลาด ้ด้วย เป็นผลทำให้การจับคู่เกิดความผิดพลาด นอกจากนี้ เส้้นบอกขนาดบางเส้้นมีีตำแหน่่งที่่�อยู่่ใกล้้กัันมาก ดัังแสดง ่ในรูปที่ 14 เป็นอีกสาเหตุที่ทำให้อัลกอริทึมวิเคราะห์ได้ ผิิดพลาดด้้วยเช่่นกััน

โดย *Text* แทนตััวเลขบอกขนาดในภาพเขีียนแบบ จากรููปที่่� 14 ผลลััพธ์์จากการทดสอบอััลกอริิทึึมปรากฏว่่า ้ตัวเลข *Text*, จับคู่กับ *DS*, ซึ่งเป็นความผิดพลาดของการ จัับคู่่ระหว่่างเส้้นบอกขนาดและตััวเลขบอกขนาด โดยตาม มาตรฐานที่ถูกต้องตัวเลข *Text<sub>2</sub> ต้*องจับคู่กับ  $DS_2$  ทั้งนี้ข้อ ้ผิดพลาดที่เกิดขึ้น เนื่องจากตัวเลข *Text*2 มีตำแหน่งอยู่ใกล้ เส้นบอกขนาด  $DS_1$  ทำให้อัลกอริทึมเข้าใจผิดว่าตัวเลข  $\mathit{Text}_2$ ต้องจับคู่กับเส้นบอกขนาด  $DS_{1}$  และนอกจากนี้ยังทำให้เกิด การใช้เส้นบอกขนาดซ้ำซ้อนกัน กล่าวคือตัวเลข *Text*, จับคู่ อยู่่กัับ *DS*<sup>1</sup> ด้้วยเช่่นกััน

*ปถวีีร์์ อดิิศััยศัักดา และคณะ, "วิิธีีสกััดข้้อมููลสััดส่่วนในภาพเขีียนแบบวิิศวกรรมด้้วยการประมวลผลภาพลัักษณะโครงร่่างวััตถุุ."*

#### **4. อภิิปรายผลและสรุุป**

งานวิจัยนี้นำเสนอการพัฒนาอัลกอริทึมการประมวลผล ด้้วยภาพโดยใช้้เทคนิิคการเปลี่่�ยนแปลงลัักษณะโครงร่่าง วัตถุในภาพ (Morphological) เพื่อใช้สำหรับวิเคราะห์เส้น กำหนดขนาดในภาพเขีียนแบบเครื่่�องกล 2 มิติิ หรืือภาพฉาย ้ รวมถึงอธิบายขั้นตอนการทำงานของอัลกอริทึมโดยเริ่มจาก การใช้้เทคนิิคการจัับกลุ่่มของวััตถุุในรููปภาพ เพื่่�อเตรีียม ภาพเขีียนแบบสำหรัับการวิิเคราะห์์ แล้้วเริ่่�มการวิิเคราะห์์ แต่ละส่วนของเส้นกำหนดขนาด ซึ่งประกอบด้วยตัวเลขบอก ขนาดลููกศรบอกขนาด และเส้้นบอกขนาดจากการทดสอบ ประสิิทธิิภาพการวิิเคราะห์์ส่่วนต่่างๆ ของเส้้นกำหนดขนาด โดยทดสอบกัับภาพเขีียนแบบเครื่่�องกลที่่�เขีียนด้้วยโปรแกรม ้ คอมพิวเตอร์จำนวน 16 ภาพ โดยมีเส้นกำหนดขนาดทั้งหมด 166 เส้้น พบว่่า อััลกอริทึิึมสามารถตรวจจัับเส้้นกำหนดขนาด ได้ทั้งหมด 169 เส้น ซึ่งมีเส้นกำหนดขนาดที่ถกต้องทั้งหมด 140 เส้้น หรืือคิิดเป็็นเปอร์์เซ็็นต์์ความถููกต้้อง 81 เปอร์์เซ็็นต์์ ้ทั้งนี้ผลลัพธ์การวิเคราะห์ขึ้นอยู่กับความซับซ้อน และลักษณะ ของการใช้้เส้้นบอกขนาดในรููปภาพด้้วยเช่่นกััน

ในอนาคตอััลกอริทึิึมที่่�นำเสนอสามารถนำไปใช้้ในด้้าน ึการฟื้นฟูโครงสร้างหรือคัดลอกชิ้นงานจากภาพถ่่าย และ ้สามารถใช้ประเมินค่าใช้จ่ายในการสั่งผลิตชิ้นงานเบื้องต้น ได้ หากมีการเพิ่มอัลกอริทึมที่ใช้สำหรับวิเคราะห์ตัวเลขบอก ขนาดและตััวหนัังสืือ

## **5. กิิตติิกรรมประกาศ**

งานวิิจััยนี้้�ได้้รัับทุุนสนัับสนุุนจากวิิทยาลััยเทคโนโลยีี ้อุตสาหกรรม มหาวิทยาลัยเทคโนโลยีพระจอมเกล้า พระนครเหนืือ ตามสััญญาเลขที่่� Res-CIT0607/2021

## **เอกสารอ้้างอิิง**

[1] R. Furferi, L. Governi, M. Palai, and Y. Volpe, "From 2D orthographic views to 3D Pseudo-wireframe: An automatic procedure," *International Journal of Computer Applications IJCA*, vol. 5, no. 6, pp. 12–17, 2010.

- [2] P. Tiawongsombat and I. Chantaksinopas, "Low-level image feature in orthographic projection snapshot to 3D coordinate retrieval," presented at the 5th International Conference on Information Technology (InCIT2020), Chonburi, Thailand, Oct. 21–22, 2020 (in Thai).
- [3] D. Dori and L. Wenyin, "Automated CAD conversion with the machine drawing understanding system: Concepts algorithms and performance," *IEEE transactions on systems man and cybernetics Part A*, vol. 29, no. 4, pp. 411–416, 1999.
- [4] H. H. Gorgani and A. J. Pak, "A genetic algorithm based optimization method in 3D solid reconstruction from 2D Multi-view engineering drawings," *Computational Applied Mechanics*, vol. 49, no. 1, pp. 10, 2018.
- [5] S. Olkun. (2003, April). Making connections: Improving spatial abilities with engineering drawing activities. International Journal of Mathematics Teaching and Learning. [Online]. Available https://www.researchgate.net/ publication/27569528\_Making\_Connections\_ Improving Spatial Abilities with Engineering Drawing\_Activities
- [6] A. M. Intwala, K. Kharade, R. Chaugule, and A. Magikar, "Dimensional arrow detection from CAD drawings," *Indian Journal of Science and Technology*, vol. 9, no. 21, pp. 1–7, 2016.
- [7] F. Su, J. Song, C.-L. Tai, and S. Cai, "Dimension recognition and geometry reconstruction in vectorization of engineering drawings," in *Proceedings of International Conference on Computer Vision and Pattern Recognition*, Hawaii, 2001, pp. 710–716.

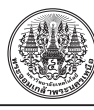

- [8] L. Wendling and S. Tabbone, "A new way to detect arrows in line drawings," *IEEE Trans. Pattern Analysis and Machine Intelligence*, vol. 26, no. 7, pp. 935–941, 2004.
- [9] T. C. Henderson and L. Swaminathan, "NDAS: The nondeterministic agent system for engineering drawing analysis," in *Proceedings Intl Conference on Integration of Knowledge Intensive Multi-Agent Systems*, Boston, 2003, pp. 512–516.
- [10] L. Swaminathan. "Agent-based engineering drawing analysis," M.S. thesis, Department of Computer Science, University of Utah, Salt Lake City, Utah, 2002.
- [11] A. Habed and B. Boufama, "Dimension sets detection in technical drawings," in *Proceedings of Vision Interface*, Trios-Rivieres, CA, 1999, pp. 217–223.
- [12] S. Tiwari, S. Mishra, P. Bhatia, and P. K. Yadav,

"Optical character recognition using MATLAB," *International Journal of Advanced Research in Electronics and Communication Engineering (IJARECE)*, vol. 2, no. 5, pp. 579–582, 2013.

- [13] F. Borisyuk, A. Gordo, and V. Sivakumar. "Rosetta: Large scale system for text detection and recognition in images," in *Proceedings of the 24th ACM SIGKDD International Conference on Knowledge Discovery & Data Mining*, 2018, pp. 71–79.
- [14] R. M. Haralick and L. G. Shapiro, *Computer and Robot Vision*. Boston, MA: Addison-Wesley, 1992, pp. 28–48.
- [15] N. Mohanan, A. Ahmad, S. S. Al-Busaidi, L. K. A. Abdulghani, and M. A. Nadabi "Use of mathematical morphology in vehicle plate detection," *Oriental Journal of Computer Science and Technology*, vol. 11, no. 4, pp. 195–200, 2018.